## **Consulta de Documento Fiscal de Entrada (v.7.1) (CCESE610)**

Esta documentação é válida para as versões 7.1 e 7.2 do Consistem ERP.

Confira outras versões: [Consulta de Documento Fiscal de Entrada \(CCESE610\)](https://centraldeajuda.consistem.com.br/pages/viewpage.action?pageId=319520981) |

## **Pré-Requisitos**

Não há.

**Acesso**

Módulo: Entradas - Estoques

Grupo: Consultas de Notas Fiscais de Entrada

## **Visão Geral**

O objetivo deste programa é consultar as notas fiscais de entrada lançadas nos módulos do Consistem ERP, como por exemplo, Estoques, Importação, Transportes, entre outros.

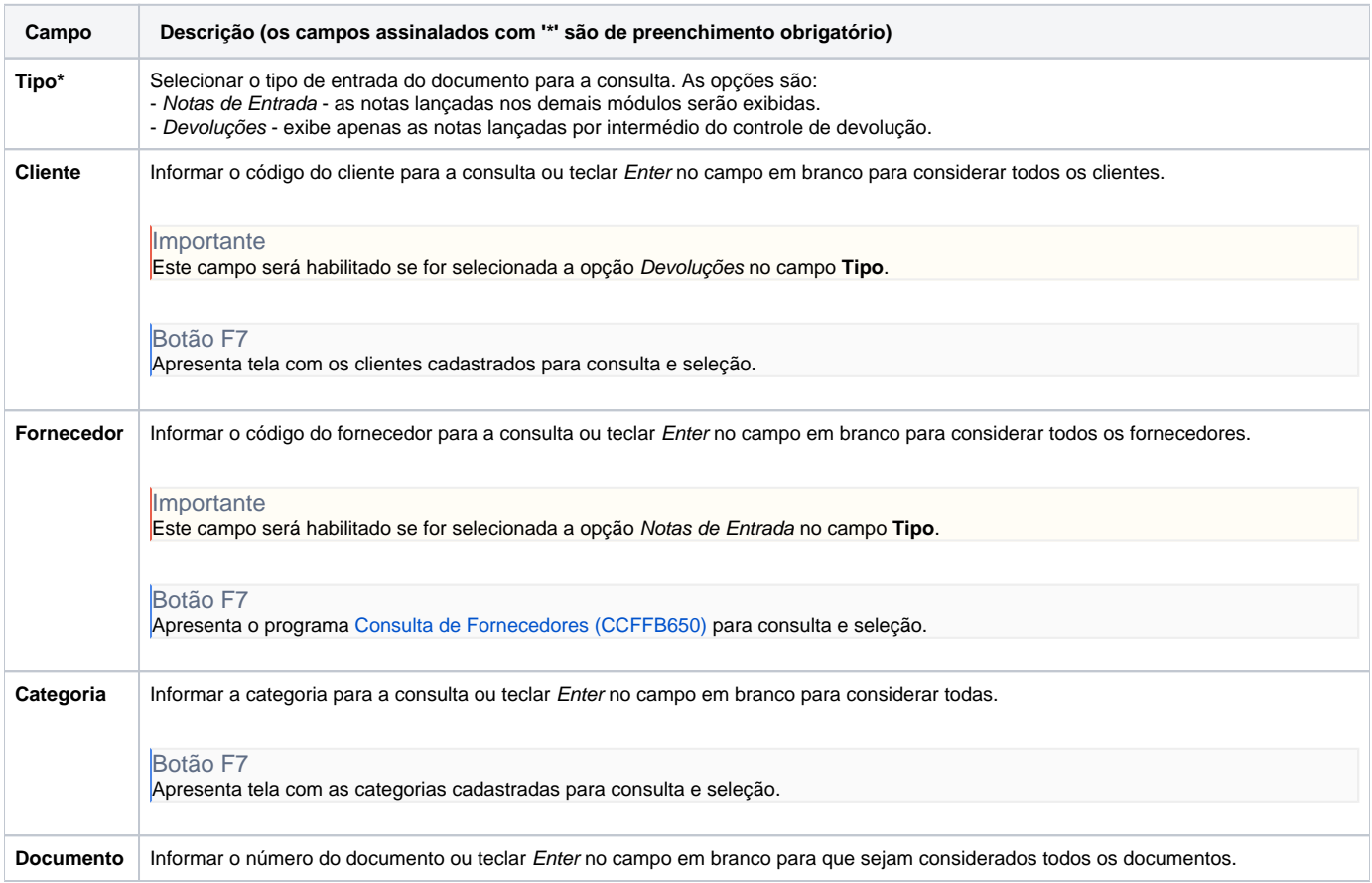

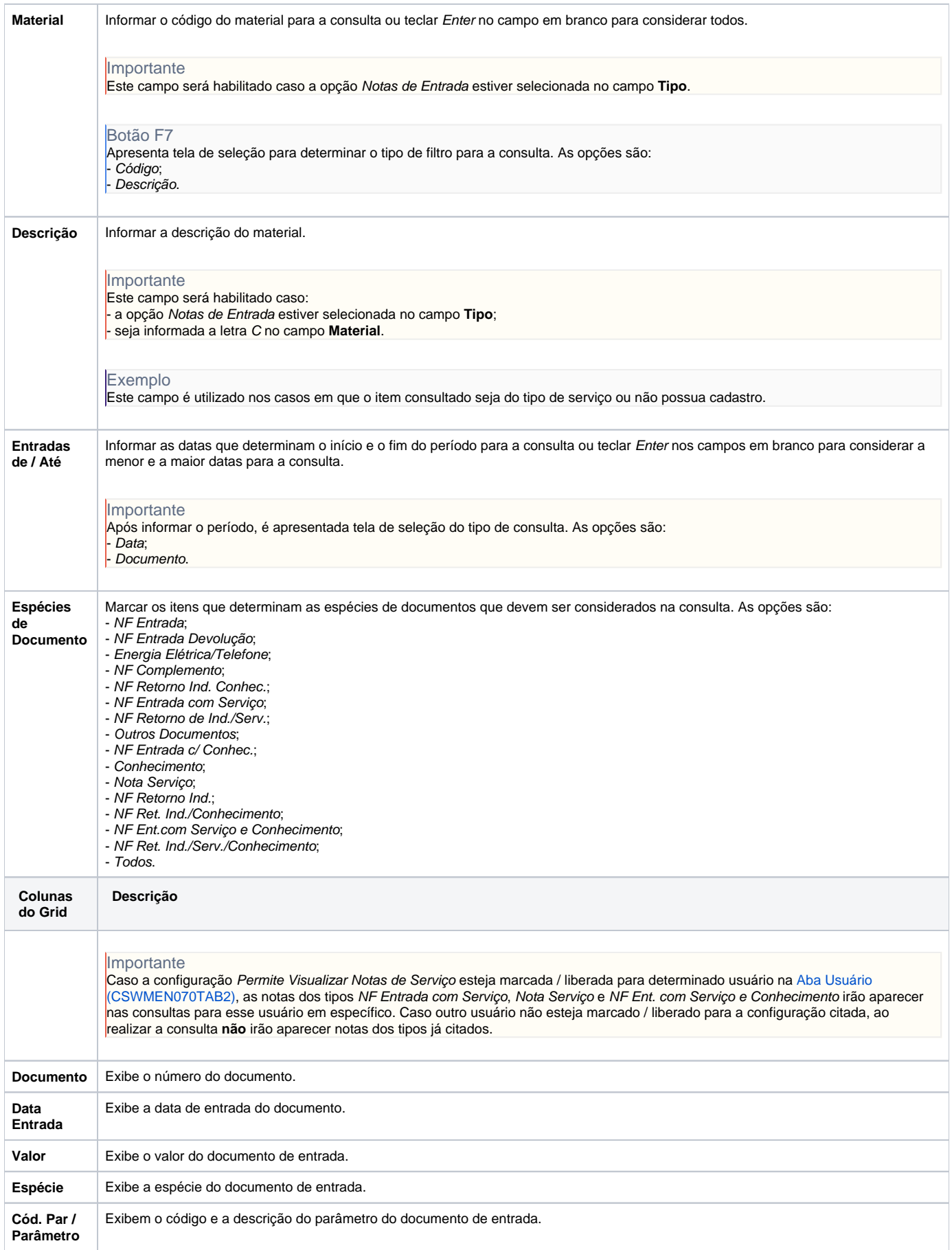

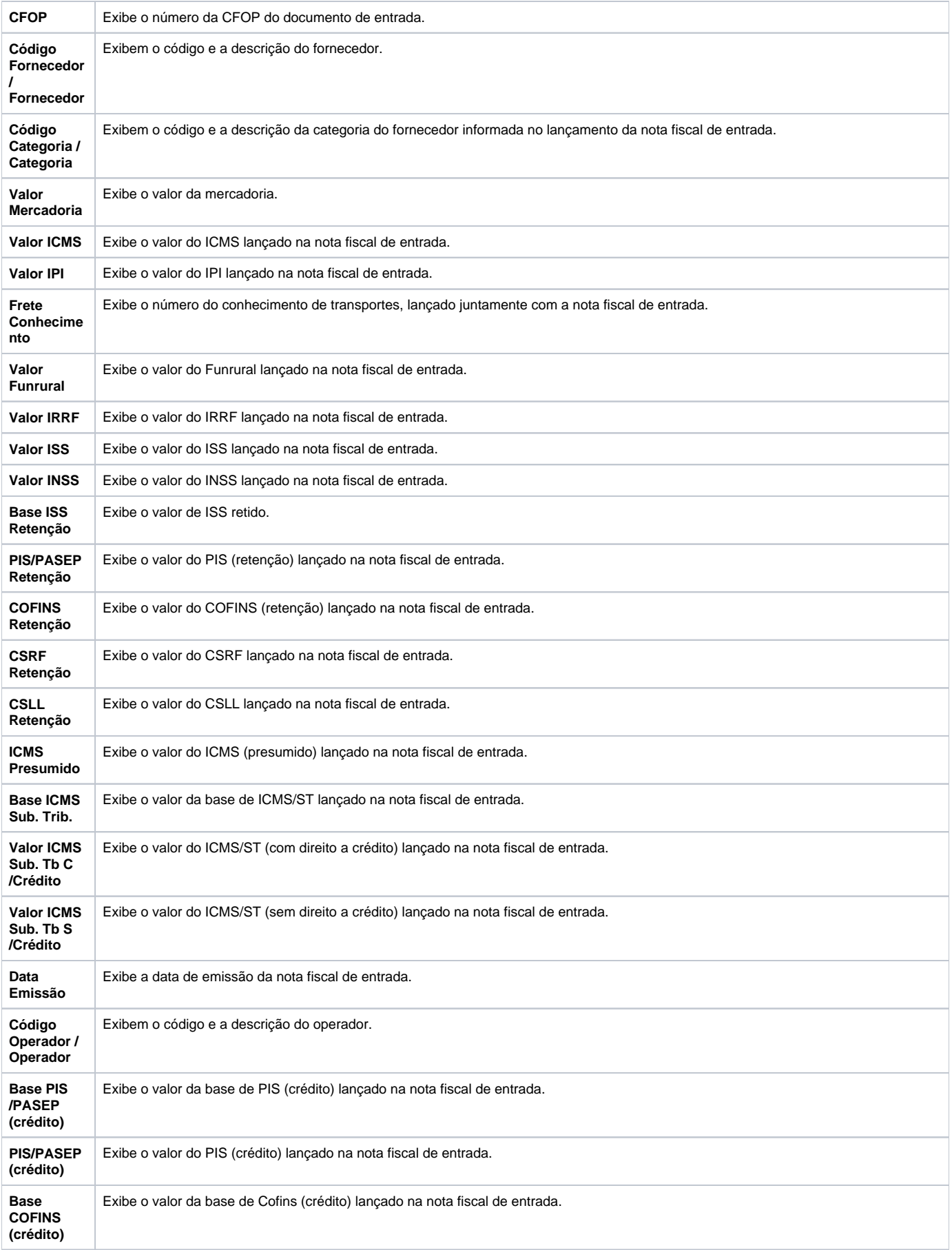

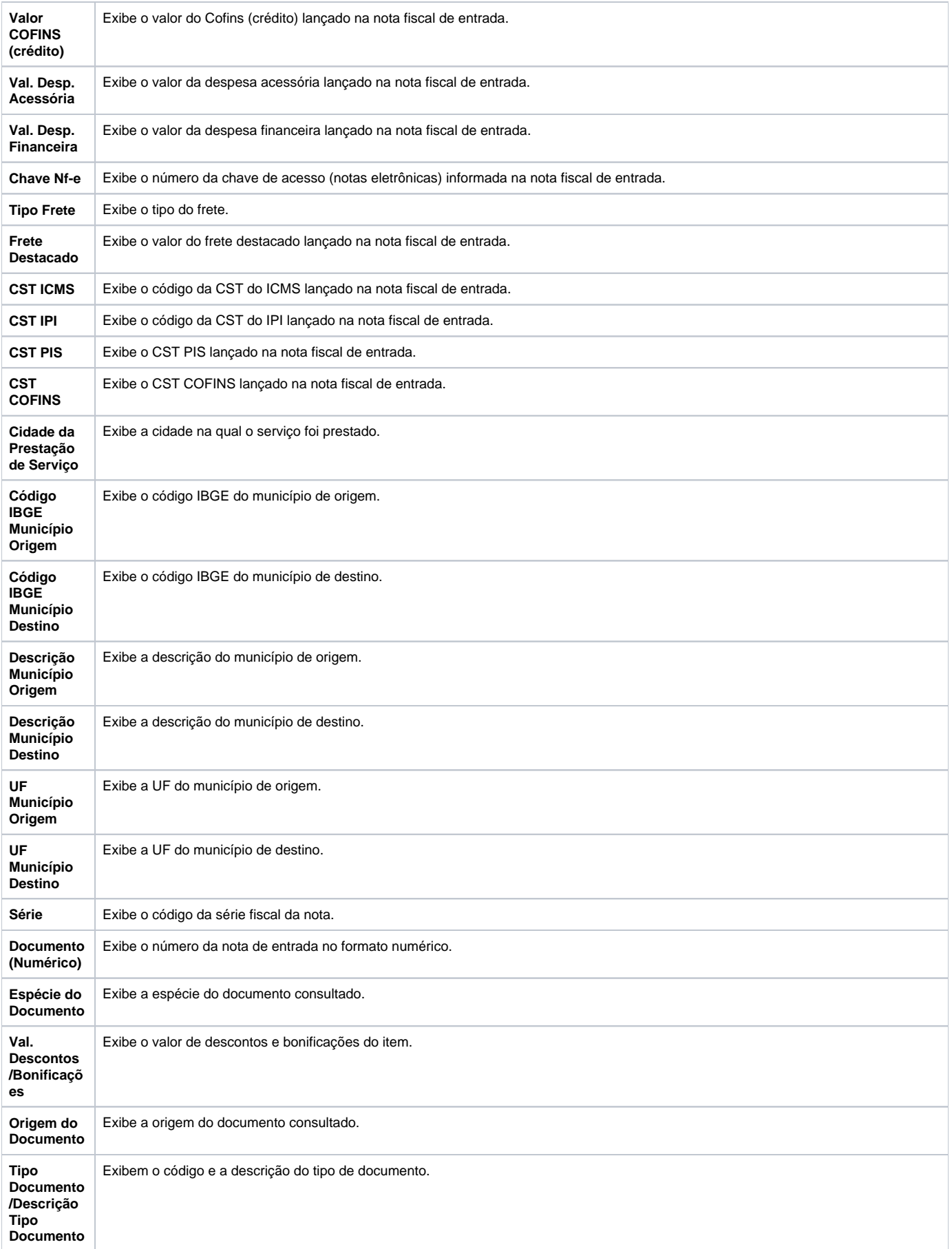

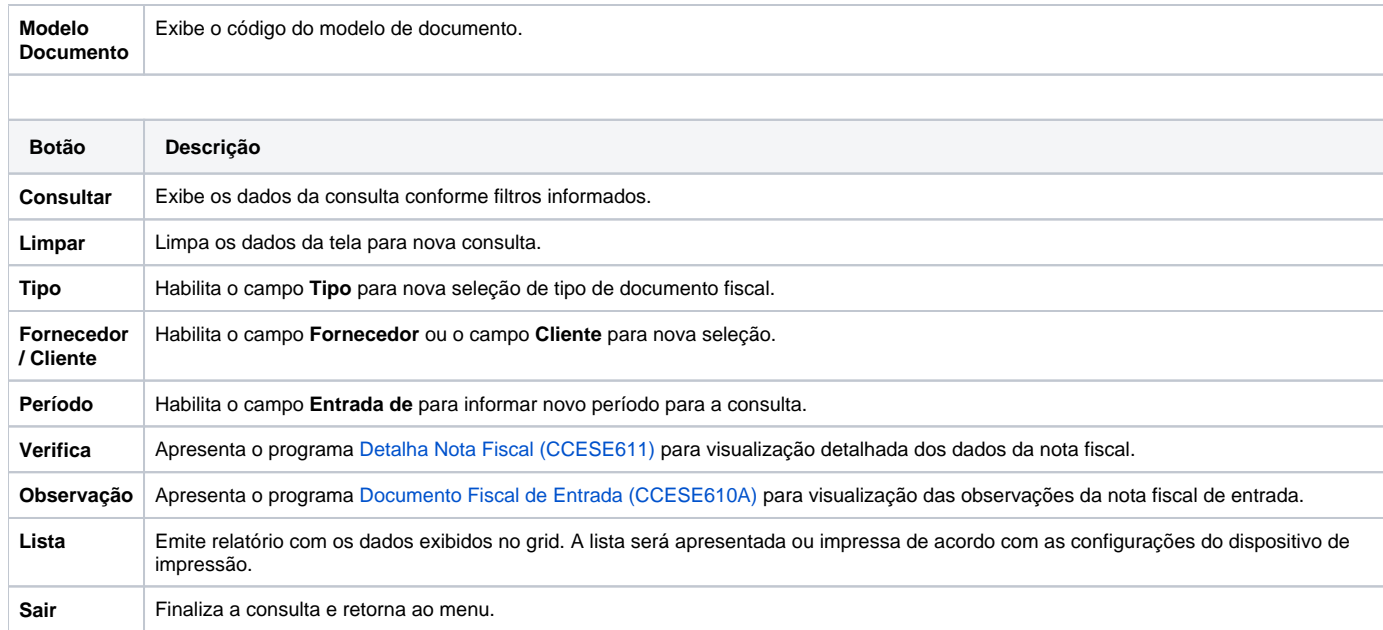

Atenção

As descrições das principais funcionalidades do sistema estão disponíveis na documentação do [Consistem ERP Componentes.](http://centraldeajuda.consistem.com.br/pages/viewpage.action?pageId=56295436)

A utilização incorreta deste programa pode ocasionar problemas no funcionamento do sistema e nas integrações entre módulos.

Exportar PDF

Esse conteúdo foi útil?

Sim Não